# **LTTng base address recording prototype**

### **Current Status:**

Submitted to lttng-dev mailinglist. Pending for Review/Discussion.

#### **Design:**

Several hooks have been identified in the lttng-ust framework that are used for the implementation of base address recording.

#### **Hook 1: Session daemon listener thread: receive session start**

Whenever an instrumented **application receives a "session start" message**, all currently **active shared objects** are iterated and **recorded as ust\_baddr:init** events.

This solution allows us to get rid of our met soinfo dump utility from mettools.

## Hooking into LTTng session handling

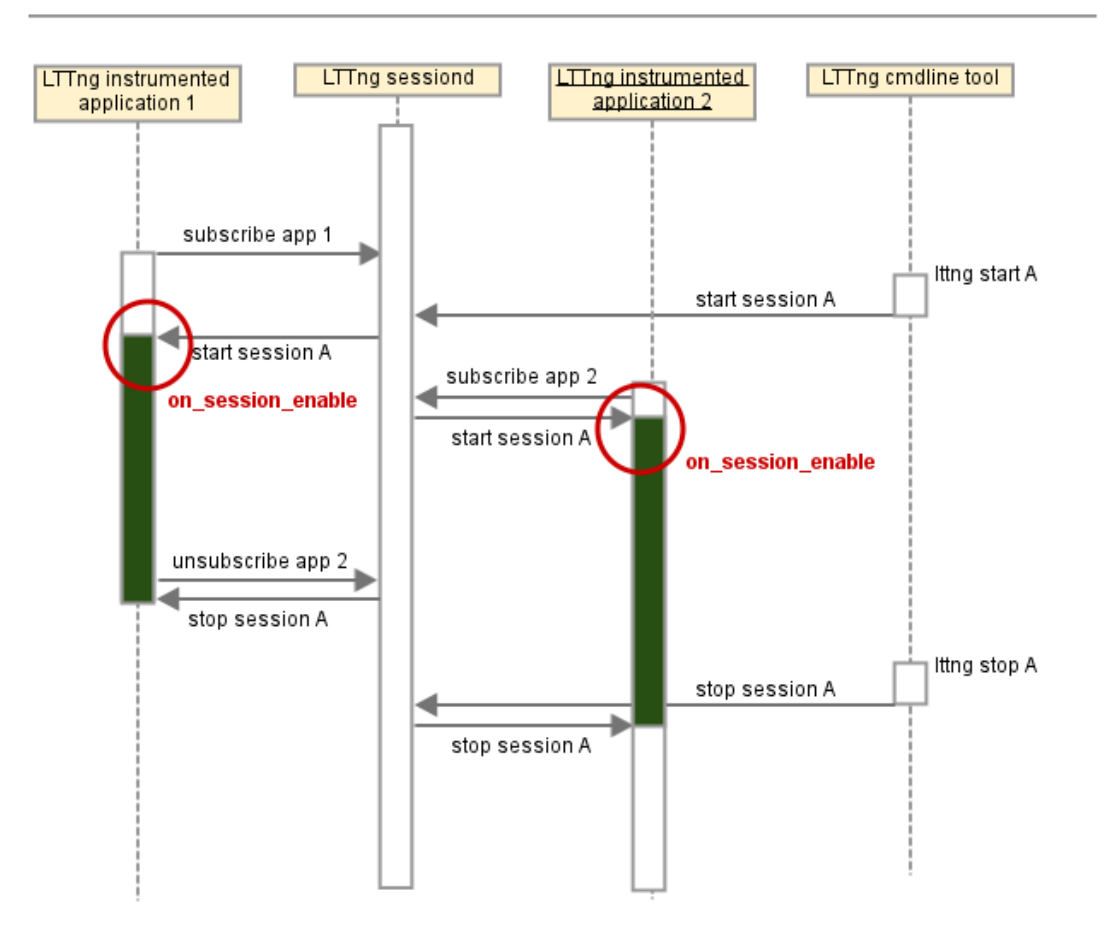

On lttng-dev I suggested making that hook accessible to other lttng users as well:

Ideally this hook should be provided as API functionality, controllable via lttng commands. For example:

lttng on-session-enable on-session-enable\_state\_dumper.so

The requirement of dumping state information on session\_enable is generic enough that other instrumentation could

also benefit from it (e.g. stack dump for liblttng-ust-cyg-profile/liblttng-ust-cyg-profile-fast)..

#### **Hook 2-2: Static ctor and dtor in lttng/tracepoint.h**

For an application to use LTTng tracepoints the user **always** has to include a respective tracepoint provider header file**.**

For example:

```
#define TRACEPOINT_DEFINE
#include "test_tracepoint.h"
void foo()
{
   tracepoint( test, info, "foo is called" );
}
```
**Each of this tracepoint provider header file includes lttng/tracepoint.h**. lttng/tracepoint.h contains static ctors and dtors that take care the tracepoints (of the tracepoint provider header) are prepared and registered to the LTTng framework. **The patch adds the following behavior to lttng/tracepoint.h:**

- **Emit an ust baddr:push** event after tracepoint registration that records base address, path, size and last modification time of shared object/executable.
- Emit an **[ust\\_baddr:pop](http://ust_baddrinit)** event before tracepoint deregistration that records base address (of the object that is about to get closed).

The ctors and dtors in lttng/tracepoint.h are constructed in a way that prevents recording more than one push/pop pair per shared object/executable even if several tracepoint provider header files are used in a shared object/executable.

#### **Details and example traces:**

**[lttng-dev] [RFC PATCH lttng-ust] Make lttng-ust aware of shared object base addresses (issue #474)** <http://lists.lttng.org/pipermail/lttng-dev/2013-August/021264.html>